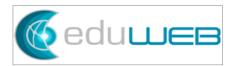

# **Bulk Data Update in FACTS with Excel**

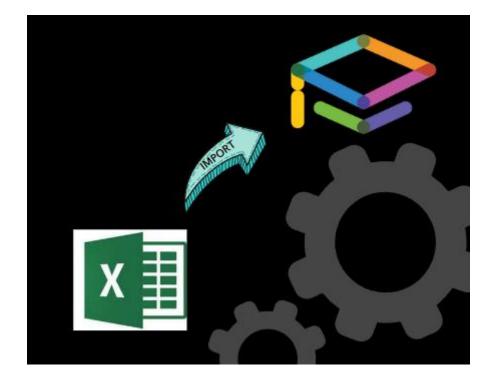

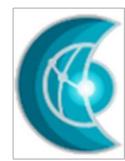

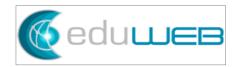

### Summary

| 1 | Introduction               | 3  |
|---|----------------------------|----|
| 2 | How to use the import tool | 4  |
| 3 | Activity Log               | 10 |

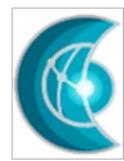

### 1 Introduction

FACTS Grid Edit allows the user to update many student fields at a time. This process includes the "copy-paste" step of each data from source documents to the corresponding cell on the Grid Edit page. To check this feature, please visit this <u>hubbelp link</u> for reference.

To further automate the data updating, EduWeb Group developed an import tool that updates (record and delete) multiple fields within the SIS using an excel template. It covers some of the fields in the "Person ID" table for staff, students, and families. Other fields that are specific to each person type like the UDID for students only are in a separate import tool.

Below are the fields that can be updated with this customization:

| Fields table person |                          |                |                  |                 |                  |  |  |  |  |  |  |
|---------------------|--------------------------|----------------|------------------|-----------------|------------------|--|--|--|--|--|--|
| BirthCity           | Deceased                 | Doctor         | Gender           | MaritalStatus   | Staff            |  |  |  |  |  |  |
| BirthCountry        | Denomination             | DoctorAddress  | HomePhone        | MedicalNote     | Student          |  |  |  |  |  |  |
| Birthdate           | Dentist                  | DoctorPhone    | Hospital         | MiddleName      | Subdivision      |  |  |  |  |  |  |
| Birthplace          | DentistAddress           | DriversLicense | HospitalAddress  | NickName        | Suffix           |  |  |  |  |  |  |
| BirthState          | DentistPhone             | EducationLevel | ImportID         | Note            | Treat            |  |  |  |  |  |  |
| BloodType           | Directory_BlockAddress   | Email          | InsuranceCompany | Occupation      | WorkCity         |  |  |  |  |  |  |
| CellPhone           | Directory_BlockCellPhone | Email2         | InsuranceGroup   | Parent          | WorkCityStateZip |  |  |  |  |  |  |
| Citizenship         | Directory_BlockEmail     | Ethnicity      | InsurancePolicy  | PrimaryLanguage | WorkCountry      |  |  |  |  |  |  |
| Company             | Directory_BlockHomePhone | Fax            | JobCategory      | Salutation      | WorkPhone        |  |  |  |  |  |  |
| CountryCode         | Directory_BlockName      | FirstName      | LastName         | SSN             |                  |  |  |  |  |  |  |

This document covers the step-by-step on how to use the "Person ID Import Tool". The "**RCK: UpdatePersonByPersonID**" tool must be installed first (by EduWeb) on FACTS Database for this operation to work.

### 2 How to use the import tool

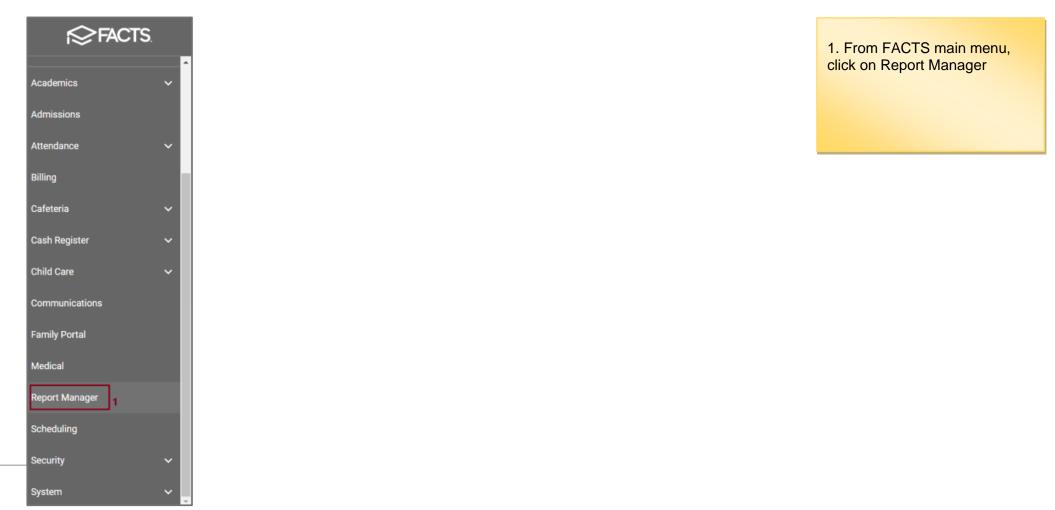

### Report Manager 🧿

| Category                 | Reports                             |
|--------------------------|-------------------------------------|
| Favorites *              | Picture IDs (50 Max)                |
|                          | Picture IDs - Staff                 |
| Academics                | Picture IDs - Student               |
| Accounting               | Pre-Progression Status Report       |
| Activity Logs            | RCK: Parents_Text_SMS               |
| Administration 2         | RCK: Parents_Text_SMS_ExpertTexting |
| Admissions               | RCK: staff_sms                      |
| Attendance               | RCK: staff sms ExpertTexting        |
| Behavior                 | RCK: UpdatePersonByPersonID 3       |
| Child Care               | Remove Family Service Hours         |
| Class                    | Remove Student Service Hours        |
| Course                   | Revision History                    |
| Create A Report          | Service Ticket Status               |
| Custom                   | Staff Expired Password              |
| Directory                | Staff Members Missing Usernames     |
| Donate Online            | Student Alerts - Active             |
| Gradebook                | Student Archive Report              |
| Lunch                    | Student Bus Routes                  |
| Medical                  | Student Pick Up List                |
| Products & Services      | Student Recognition (Cumulative)    |
| Schedules                | Student Recognitions this year      |
| Staff                    | Students Missing Usernames          |
| Student                  | Survey Analysis                     |
| Textbook                 | Update Next Status                  |
| Training & Documentation | Update Time Zone                    |
| Transportation           | Year and Term Report                |
|                          | Add to Favorites                    |

#### 2. Administration

3. Click on RCK: UpdatePersonByPersonID

#### EduWeb Group Bulk Data Update With Excel

| Year       Filter       District Wide       Selection List       Selected List         Year       District Wide       Next Year       Abdalla, Lina Sherif Salah Rar       Abdalla, Mohamed Yasser         Year       Abdalla, Mohamed Yasser       Abdalla, Mohamed Yasser       Abdalla, Mohamed Yasser       Abdalla, Mohamed Yasser         Year       Abdalla, Mohamed Yasser       Abdalla, Mohamed Yasser       Abdalla, Mohamed Yasser       Abdalla, Mohamed Yasser         Year       Oo/29/2022       Conditional Acceptance       Status       Conditional Acceptance       Abdul Jawad, Jayan       Abdul Jawad, Jayan         Year       Conditional Acceptance       St/ELL       Status       Abu Ghazaleh, Haya Rami       >>>         Year       Admissions       Conditional Acceptance       Status       Abu Ghazaleh, Haya Rami       Abu Ghazaleh, Haya Rami       Abu Ghazaleh, Haya Rami       Abu Ghazaleh, Haya Rami       Abu Ghazaleh, Haya Rami       Abu Ghazaleh, Imaan       Adma, Omar         Admissions       Admissions       Records: 10       Records: 293       Records: 0       Records: 0 | Transportation                                                                                                    | Year and Term Re                                                                                                    |                                                                                                    | v |
|----------------------------------------------------------------------------------------------------|----------------------------------------------------------------------------------------------------|----------------------------------------------------------------------------------------------------|----------------------------------------------------------------------------------------------------|---|
|                                                                                                    | 2021-2022 <ul> <li>Term</li> <li>Sem 2</li> <li>From</li> <li>06/29/2022</li> </ul> To         06/29/2022           To         06/29/2022           Status         Homeroom           Class         Activity           Admissions | □ District Wide<br>□ Next Year<br>-ALL-<br>Dual-Enrolled<br>Enrolled<br>Graduate<br>Inactive<br>Conditional Acceptanc<br>ESL/ELL<br>ESL/LS<br>Grade: 09 | Abbas, Yousef<br>Abdalla, Lina Sherif Salah Rar<br>Abdalla, Mohamed Yasser<br>Abdelkafi, Lina Rami<br>Abdelkafi, Lina Rami<br>Abdelrahman, Hana Khaled<br>Abdelrehem, Hana<br>Abdul Jawad, Layan<br>Abdul-Baqi, Ayesha<br>Abouseree, Seif<br>Abu Awwad, Jana Zakareya<br>Abu Ghazaleh, Haya Rami<br>Abu, Sarah Abdihamid<br>Abuelkhier, Mohamed Ahmed<br>Abukhudair, Rowayan Walid<br>Adil Paracha, Imaan<br>Adnan, Omar<br>Afandi, Cedra Omar<br>Ahmed, Mahmoud Ehab<br>Ahmed, Yousef Mohamed |   |

4. Click on "View Report"

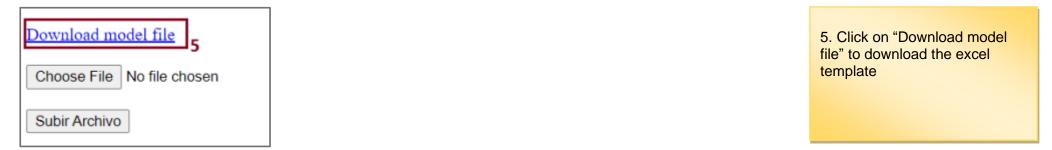

## EduWeb Group Bulk Data Update With Excel

| C3                      | ¥    |                 | fx 'CLEAN UP                       |                             | 6. Configure the "Sheet1" which<br>is the upload sheet of this file.                                                                                                    |
|-------------------------|------|-----------------|------------------------------------|-----------------------------|----------------------------------------------------------------------------------------------------|
| 2<br>3<br>4<br>5<br>6   |      |                 | C<br>NickName<br>Alice<br>CLEAN UP | D<br>Birthdate<br>9/22/2014 | <ul> <li>personID – this identifies which contact you are updating. For students, this is the "Student ID"; staff is "Staff ID"; and family – "Family ID". In demographics, this is greyed out Person ID field.</li> </ul> |
| 7<br>8<br>9<br>10<br>11 |      |                 |                                    |                             | For exporting the person IDs,<br>you can use the "Create A<br>Report" in Report Manager.                                                                                                    |
| 12<br>13<br>14          |      |                 |                                    |                             | 7. "Variables" sheet contains the fields that can be updated.                                                                                                    |
| 15<br>16<br>17<br>18    |      |                 |                                    |                             | Note: You can add fields to be<br>updated as column headers<br><b>EXACTLY</b> the same as how it<br>is in the Variables sheet.                                                                                             |
| 19<br>20<br>21<br>22    |      |                 |                                    |                             | 8. Date Format – use the same<br>date format set in your FACTS<br>database.                                                                                                    |
| 23<br>24<br>25<br>26    |      |                 |                                    |                             | 9. Delete an existing data – ad the "'CLEAN UP" to delete the specific field record.                                                                                                    |
| 27<br>28<br>29<br>30    |      |                 |                                    |                             | If the field is empty, it would no<br>update or delete the existing<br>record.                                                                                                    |
| 31<br>32                | > SI | heet1 Variables | (+)                                |                             |                                                                                                    |

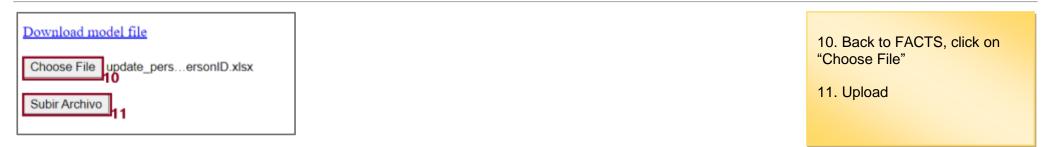

|          |            |                 |          |           |           |                       | 1 1 1           |          |        |
|----------|------------|-----------------|----------|-----------|-----------|-----------------------|-----------------|----------|--------|
| struct ( | ordered)   |                 |          |           |           |                       |                 |          |        |
| 1215193  | struct (or | dered)          |          |           |           |                       |                 |          |        |
|          |            | ali@gmail.com   |          |           |           |                       |                 |          |        |
|          | NICKNAME   | Alice           |          |           |           |                       |                 |          |        |
| 1211725  | struct (or | dered)          |          |           |           |                       |                 |          |        |
|          |            | 2014-09-22 00:0 | 0.00:00  |           |           |                       |                 |          |        |
|          | EMAIL2     | nam@hotmail.co  | m        |           |           |                       |                 |          |        |
|          | NICKNAME   | CLEAN UP        |          |           |           |                       |                 |          |        |
|          |            |                 | personID | FirstName | LastName  | BIRTHDATE             | EMAIL2          | NICKNAME | Update |
|          |            |                 | 1215193  | Alia      | Abdelbade |                       | ali@gmail.com   | Alice    | OK     |
|          |            |                 | 1211725  | Noah      | Abdelbade | 2014-09-22 00:00:00.0 | nam@hotmail.com | CLEAN UP | OK     |
|          |            |                 | -        |           |           | · · ·                 | ·               |          |        |

The confirmation page will show with the "Update" Status.

### 3 Activity Log

| Report Manager                                                                                                    |                                                                                                    |  |
|----------------------------------------------------------------------------------------------------|----------------------------------------------------------------------------------------------------|--|
| Category<br>Favorites ★<br>Academics<br>Accounting<br>Activity Logs<br>Administration<br>Admissions<br>Attendance<br>Behavior<br>Child Care<br>Class<br>Course<br>Create A Report<br>Custom<br>Directory<br>Donate Online<br>Gradebook<br>Lunch<br>Medical<br>Products & Services<br>Schedules<br>Staff<br>Student<br>Textbook<br>Training & Documentation<br>Transportation | Reports         Activity Log - Academics (NEW)         Activity Log - Accounting (Create A Report)         Activity Log - Accounting (Filter by Family)         Activity Log - Accounting (Filter by Modified By)         Activity Log - Accounting (Filter by Staff)         Activity Log - Accounting (Filter by Student)         Activity Log - Accounting (Filter by Student)         Activity Log - Accounting (Filter by Student)         Activity Log - Demographics (Create A Report)         Activity Log - Demographics (Filter by Family)         Activity Log - Demographics (Filter by Modified By)         Activity Log - Demographics (Filter by Staff)         Activity Log - Demographics (Filter by Student)         Activity Log - Demographics (Filter by Student)         Activity Log - Benrollment (Filter By Class)         Activity Log - General (Filter by Modified By)         Activity Log - Gradebook (Filter by Class)         Activity Log - Gradebook (Filter by Modified By)         Activity Log - Gradebook (Filter By Class)         Activity Log - Report Card (Filter By Class)         Activity Log - Report Card (Filter By Class)         Activity Log - Report Card (Filter By Student)         Activity Log - Report Card (Filter By Student)         Activity Log - Report Card (Filter By Student)         Activity Log - Transcript (Filter by Modified By)     < |  |
|                                                                                                    | Add to Favorites                                                                                                    |  |

Changes made through this import tool are recorded in Report Manager > Activity Logs

### Activity Log - Demographics

#### Date Range: 06/29/22 To 06/29/22

| LogID  | Туре          | Field     | Data                      | Note                     | Person         | Person ID | Modified By | Modified Date and Time EST |
|--------|---------------|-----------|---------------------------|--------------------------|----------------|-----------|-------------|----------------------------|
| 221235 | Update Person | EMAIL2    | EMAIL2 = Sample@gmail.com | ByUpdateFromExcel        | Alia Abdelbade | 1215193   | , (-104442) | 06/29/2022 11:33:00 EST    |
| 221236 | Update Person | EMAIL2    | EMAIL2 = test@hotmail.com | ByUpdateFromExcel        | Noah Abdelbade | 1211725   | , (-104442) | 06/29/2022 11:33:00 EST    |
| 221237 | Update Person | EMAIL2    | EMAIL2 = ali@gmail.com    | ByUpdateFromExcel        | Alia Abdelbade | 1215193   | , (-104442) | 06/29/2022 11:36:00 EST    |
| 221238 | Update Person | NICKNAME  | NICKNAME = Ali            | ByUpdateFromExcel        | Alia Abdelbade | 1215193   | , (-104442) | 06/29/2022 11:36:00 EST    |
| 221239 | Update Person | EMAIL2    | EMAIL2 = nam@hotmail.com  | ByUpdateFromExcel        | Noah Abdelbade | 1211725   | , (-104442) | 06/29/2022 11:36:00 EST    |
| 221240 | Update Person | NICKNAME  | NICKNAME = Nam            | ByUpdateFromExcel        | Noah Abdelbade | 1211725   | , (-104442) | 06/29/2022 11:36:00 EST    |
| 221241 | Update Person | EMAIL2    | EMAIL2 = ali@gmail.com    | ByUpdateFromExcel        | Alia Abdelbade | 1215193   | , (-104442) | 06/29/2022 11:39:00 EST    |
| 221242 | Update Person | NICKNAME  | NICKNAME = Alice          | ByUpdateFromExcel        | Alia Abdelbade | 1215193   | , (-104442) | 06/29/2022 11:39:00 EST    |
| 221252 | Update Person | CELLPHONE | CELLPHONE = 966500053620  | ByUpdateFromExcel        | Noah Abdelbade | 1211725   | , (-976)    | 06/29/2022 12:58:00 EST    |
| 221253 | Update Person | EMAIL2    | EMAIL2 = ali@gmail.com    | ByUpdateFromExcel        | Alia Abdelbade | 1215193   | , (-104442) | 06/29/2022 13:00:00 EST    |
| 221254 | Update Person | NICKNAME  | NICKNAME = Alice          | ByUpdateFromExcel        | Alia Abdelbade | 1215193   | , (-104442) | 06/29/2022 13:00:00 EST    |
| 221255 | Update Person | EMAIL2    | EMAIL2 = nam@hotmail.com  | ByUpdateFromExcel        | Noah Abdelbade | 1211725   | , (-104442) | 06/29/2022 13:00:00 EST    |
| 221259 | Update Person | CELLPHONE | CELLPHONE = 966500053620  | ByUpdateFromExcel        | Noah Abdelbade | 1211725   | , (-976)    | 06/29/2022 13:11:00 EST    |
| 221260 | Update Person | HOMEPHONE | HOMEPHONE = 8415215       | ByUpdateFromExcel        | Noah Abdelbade | 1211725   | , (-976)    | 06/29/2022 13:11:00 EST    |
| 221261 | Update Person | EMAIL2    | EMAIL2 = ali@gmail.com    | ByUpdateFromExcel        | Alia Abdelbade | 1215193   | (-104442)   | 06/29/2022 13:12:00 EST    |
| 221262 | Update Person | NICKNAME  | NICKNAME = Alice          | ByUpdateFromExcel        | Alia Abdelbade | 1215193   | , (-104442) | 06/29/2022 13:12:00 EST    |
| 221263 | Update Person | EMAIL2    | EMAIL2 = nam@hotmail.com  | ByUpdateFromExcel        | Noah Abdelbade | 1211725   | , (-104442) | 06/29/2022 13:12:00 EST    |
| 221264 | Update Person | NICKNAME  | NICKNAME =                | ByUpdateFromExcel        | Noah Abdelbade | 1211725   | , (-104442) | 06/29/2022 13:12:00 EST    |
| 221268 | Update Person | CELLPHONE | CELLPHONE = 966500053620  | <b>ByUpdateFromExcel</b> | Noah Abdelbade | 1211725   | . (-976)    | 06/29/2022 13:18:00 EST    |
| 221269 | Update Person | HOMEPHONE | HOMEPHONE = 8415215       | ByUpdateFromExcel        | Noah Abdelbade | 1211725   | , (-976)    | 06/29/2022 13:18:00 EST    |
| 221270 | Update Person | NICKNAME  | NICKNAME = ?????? ??????  | ByUpdateFromExcel        | Noah Abdelbade | 1211725   | , (-976)    | 06/29/2022 13:18:00 EST    |
| 221274 | Update Person | CELLPHONE | CELLPHONE = 966500053620  | ByUpdateFromExcel        | Noah Abdelbade | 1211725   | . (-976)    | 06/29/2022 13:18:00 EST    |

#### EduWeb Group Bulk Data Update With Excel

| Display S<br>10 V F<br>1000 V<br>V Hide F<br>Checklist<br>V Denotes              | ield Count<br>Max. Records Returned<br>ilter #2                                                                                                    | e enti | ries             | per r | main record. | Restore C<br>My Templa<br>Shared Ter<br>New Temp | ates:<br>mplates: |       |      | ]        |        | •                     | C      | F                                                                                                    | Restore Save                                                                                                    | Save Delete |
|----------------------------------------------------------------------------------|----------------------------------------------------------------------------------------------------|--------|------------------|-------|--------------|--------------------------------------------------|-------------------|-------|------|----------|--------|-----------------------|--------|----------------------------------------------------------------------------------------------------|----------------------------------------------------------------------------------------------------|-------------|
| Refresh                                                                          |                                                                                                    |        |                  |       |              |                                                  | P                 | re-   |      |          |        |                       |        |                                                                                                    |                                                                                                    |             |
|                                                                                  |                                                                                                    |        |                  |       |              |                                                  |                   |       |      |          |        |                       |        |                                                                                                    |                                                                                                    |             |
|                                                                                  | Display Fields                                                                                                    | Filt   | ter #            | #1 Pa | arameter #1  |                                                  |                   |       | lide | Sort Ord | er Sor | rt                    | Format |                                                                                                    | Alignment                                                                                                    | t Summary   |
| Field #1                                                                         | Display Fields<br>Type                                                                                                    |        | ter #<br>~       |       | arameter #1  |                                                  | Ĺ                 |       | Hide | Sort Ord |        | rt<br>V               | Format | ~                                                                                                    | Alignment<br>~                                                                                                    |             |
|                                                                                  |                                                                                                    |        |                  | 2     | arameter #1  |                                                  | Ĺ                 | oad H | Hide |          |        |                       | Format |                                                                                                    |                                                                                                    | · · ·       |
| Field #2                                                                         | Туре                                                                                                    |        | ~                |       | arameter #1  |                                                  | Ĺ                 | oad H | Hide | ~        |        | ~                     | Format | ~                                                                                                    | ~                                                                                                    | · ·         |
| Field #2<br>Field #3                                                             | Type Field Data                                                                                                    |        | ~                |       | arameter #1  | Excel                                            | Ĺ                 | oad H | Hide | ~        |        | *                     | Format | *<br>*                                                                                                    | ~<br>~                                                                                                    |             |
| Field #2<br>Field #3<br>Field #4                                                 | Type Field Data                                                                                                    |        | ~                |       |              | Excel                                            | Ĺ                 | oad H | Hide |          |        | *<br>*<br>*           | Format | *<br>*<br>*                                                                                                    | •                                                                                                    |             |
| Field #2<br>Field #3<br>Field #4<br>Field #5                                     | Type Field Vote Vote Vote Vote Vote Vote Vote Vote                                                                                                    |        | ~<br>~<br>~      |       |              | Excel                                            | Ĺ                 | oad H | Hide |          |        | *<br>*<br>*           | Format | *<br>*<br>*                                                                                                    | <ul> <li></li> <li></li> &lt;</ul> |             |
| Field #1<br>Field #2<br>Field #3<br>Field #4<br>Field #5<br>Field #6<br>Field #7 | Type Field Data Person ID                                                                                                    |        | *<br>*<br>*      |       |              | Excel                                            | Ĺ                 | oad H | Hide |          |        | *<br>*<br>*<br>*      | Format | *<br>*<br>*<br>*                                                                                                    |                                                                                                    |             |
| Field #2<br>Field #3<br>Field #4<br>Field #5<br>Field #6<br>Field #7             | Type Field Field F |        | *<br>*<br>*      |       |              | Excel                                            | Ĺ                 | oad H | Hide |          |        | *<br>*<br>*<br>*      | Format | <ul> <li>&gt;</li> <li>&gt;</li> <li>&gt;&lt;</li></ul> |                                                                                                    |             |
| Field #2<br>Field #3<br>Field #4<br>Field #5<br>Field #6                         | Type Field Data Data Note Person ID Modified By Modified Date/Time                                                                                                    |        | *<br>*<br>*<br>* |       |              | Excel                                            | Ĺ                 | oad H |      |          |        | *<br>*<br>*<br>*<br>* | Format | >                                                                                                    |                                                                                                    |             |

| AC  | tivity Log I  | Demograp  | hics: Create-a-Report    |                   |                       |                     |
|-----|---------------|-----------|--------------------------|-------------------|-----------------------|---------------------|
|     | Type          | Field     | Data                     | Note              | Person ID Modified By | Modified            |
| 1.  | Update Person | CELLPHONE | CELLPHONE = 966500053617 | ByUpdateFromExcel | 1214325               | 06/29/2022 12:19:00 |
| 2.  | Update Person | NICKNAME  | NICKNAME = Pepito Grillo | ByUpdateFromExcel | 1214325               | 06/29/2022 12:19:00 |
| 3.  | Update Person | CELLPHONE | CELLPHONE = 966500053617 | ByUpdateFromExcel | 1214325               | 06/29/2022 12:58:00 |
| 4.  | Update Person | EMAIL     | EMAIL = pepe@pepe.es     | ByUpdateFromExcel | 1214325               | 06/29/2022 12:58:00 |
| 5.  | Update Person | NICKNAME  | NICKNAME = Pepito Grillo | ByUpdateFromExcel | 1214325               | 06/29/2022 12:58:00 |
| 6.  | Update Person | CELLPHONE | CELLPHONE = 966500053620 | ByUpdateFromExcel | 1211725               | 06/29/2022 12:58:00 |
| 7.  | Update Person | EMAIL2    | EMAIL2 = ali@gmail.com   | ByUpdateFromExcel | 1215193               | 06/29/2022 13:00:00 |
| 8.  | Update Person | NICKNAME  | NICKNAME = Alice         | ByUpdateFromExcel | 1215193               | 06/29/2022 13:00:00 |
| 9.  | Update Person | EMAIL2    | EMAIL2 = nam@hotmail.com | ByUpdateFromExcel | 1211725               | 06/29/2022 13:00:00 |
| 10. | Update Person | CELLPHONE | CELLPHONE = 966500053617 | ByUpdateFromExcel | 1214325               | 06/29/2022 13:11:00 |
| 11. | Update Person | EMAIL     | EMAIL = pepe@pepe.es     | ByUpdateFromExcel | 1214325               | 06/29/2022 13:11:00 |
| 12. | Update Person | NICKNAME  | NICKNAME = Pepito Grillo | ByUpdateFromExcel | 1214325               | 06/29/2022 13:11:00 |
| 13. | Update Person | CELLPHONE | CELLPHONE = 966500053620 | ByUpdateFromExcel | 1211725               | 06/29/2022 13:11:00 |
| 14. | Update Person | HOMEPHONE | HOMEPHONE = 8415215      | ByUpdateFromExcel | 1211725               | 06/29/2022 13:11:00 |
| 15. | Update Person | EMAIL2    | EMAIL2 = ali@gmail.com   | ByUpdateFromExcel | 1215193               | 06/29/2022 13:12:00 |
| 16. | Update Person | NICKNAME  | NICKNAME = Alice         | ByUpdateFromExcel |                       | 06/29/2022 13:12:00 |
| 17. | Update Person | EMAIL2    | EMAIL2 = nam@hotmail.com | ByUpdateFromExcel | 1211725               | 06/29/2022 13:12:00 |
| 18. | Update Person | NICKNAME  | NICKNAME =               | ByUpdateFromExcel | 1211725               | 06/29/2022 13:12:00 |
| 19. | Update Person | CELLPHONE | CELLPHONE = 966500053617 | ByUpdateFromExcel | 1214325               | 06/29/2022 13:18:00 |
| 20. | Update Person | EMAIL     | EMAIL = pepe@pepe.es     | ByUpdateFromExcel | 1214325               | 06/29/2022 13:18:00 |
| 21. | Update Person | NICKNAME  | NICKNAME = Pepito Grillo | ByUpdateFromExcel | 1214325               | 06/29/2022 13:18:00 |
| 22. |               |           | CELLPHONE = 966500053620 | ByUpdateFromExcel | 1211725               | 06/29/2022 13:18:00 |
| 23. | Update Person | HOMEPHONE | HOMEPHONE = 8415215      | ByUpdateFromExcel | 1211725               | 06/29/2022 13:18:00 |
| 24. | Update Person |           | NICKNAME = ?????? ?????? | ByUpdateFromExcel | 1211725               | 06/29/2022 13:18:00 |
| 25. | Update Person | CELLPHONE | CELLPHONE = 966500053617 | ByUpdateFromExcel | 1214325               | 06/29/2022 13:18:00 |
| 26. | Update Person |           | EMAIL = pepe@pepe.es     | ByUpdateFromExcel | 1214325               | 06/29/2022 13:18:00 |
| 27. | Update Person | NICKNAME  | NICKNAME = Pepito Grillo | ByUpdateFromExcel | 1214325               | 06/29/2022 13:18:00 |
| 28. | Update Person | CELLPHONE | CELLPHONE = 966500053620 | ByUpdateFromExcel |                       | 06/29/2022 13:18:00 |
| 29. | Update Person | HOMEPHONE | HOMEPHONE = 8415215      | ByUpdateFromExcel | 1211725               | 06/29/2022 13:18:00 |
| 30. | Update Person | NICKNAME  | NICKNAME = ?????? ?????? | ByUpdateFromExcel | 1211725               | 06/29/2022 13:18:00 |

-----END------END------